# Package 'isobxr'

September 7, 2021

Type Package

Title Stable Isotope Box Modelling in R

Version 1.0.1

Description A set of functions to run simple and composite box-models to describe the dynamic or static distribution of stable isotopes in open or closed systems. The package also allows the sweeping of many parameters in both static and dynamic conditions. It also comes with a post-run plotting interface built under shiny. The mathematical models used in this package are derived from Albarede, 1995, Introduction to Geochemical Modelling, Cambridge University Press, Cambridge [<doi:10.1017/CBO9780511622960>](https://doi.org/10.1017/CBO9780511622960).

**Depends** R  $(>= 3.5.0)$ 

License GPL-3

URL <https://github.com/ttacail/isobxr>,

[https://ttacail.github.io/isobxr\\_web/](https://ttacail.github.io/isobxr_web/), <https://ttacail.github.io/isobxr/>

BugReports <https://github.com/ttacail/isobxr/issues>

Encoding UTF-8

LazyData false

Imports stringr, readxl, dplyr, data.table, deSolve, rlang, grid, metR, shiny, shinyFiles, shinythemes, shinyjs, DT, ggplot2, ggrepel, qgraph, writexl, R.utils, fs

RoxygenNote 7.1.1

Suggests knitr, rmarkdown, devtools

VignetteBuilder knitr

NeedsCompilation no

Author Theo Tacail [aut, cre]

Maintainer Theo Tacail <theo.tacail@protonmail.com>

Repository CRAN

Date/Publication 2021-09-07 13:40:02 UTC

# <span id="page-1-0"></span>R topics documented:

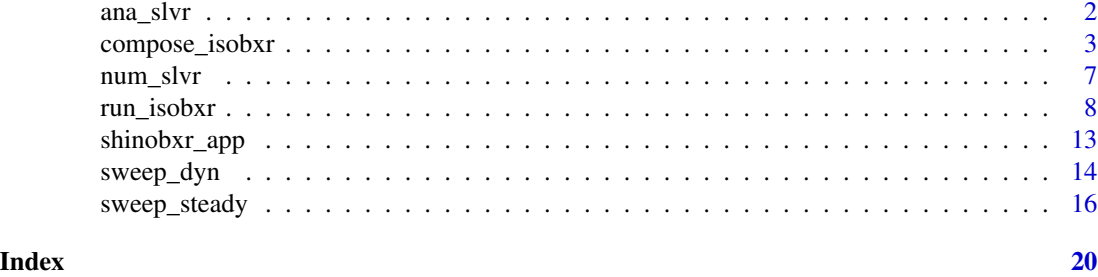

<span id="page-1-1"></span>

ana\_slvr *Analytically solve stable isotope box models*

#### Description

An analytical solver of the system of ordinary differential equations (ODES) of stable isotope ratios of element X in all boxes.

Not intended for direct use although possible.

The analytical solver finds the eigenvalues and eigenvectors of the ODES.

Given the initial conditions as specified in IN.Rda file, it determines the set of analytical solutions that describes the evolution of isotope ratios in each box over time.

#### Usage

ana\_slvr(input\_path, to\_DIGEST\_csv = FALSE, save\_run\_outputs = FALSE)

#### Arguments

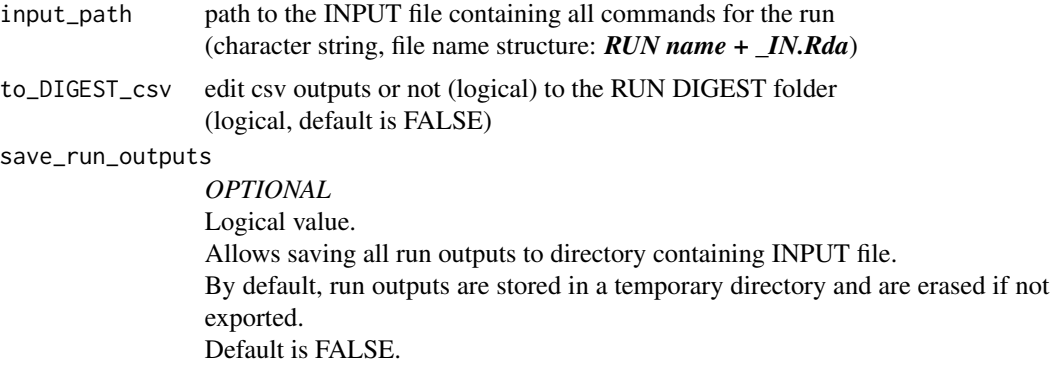

#### Value

The function returns the analytically determined evolution of stable isotope compositions in all boxes over the run duration as specified in INPUT file.

By default (unless save\_run\_outputs = TRUE), run outputs are stored in the temporary directory

<span id="page-2-0"></span>and are not exported.

The outputs of the run are stored in a Rda output file with the following file name structure: *RUN name + \_OUT.Rda*

#### Optional csv outputs to the DIGEST folder are as follows

- 1. OUT data file with initial and final size and delta values in all boxes. (file name structure: *out\_1\_A\_OUT + RUN name + .csv*)
- 2. ODE\_SOLNs data file summarizing outputs of the analytical solutions of the ODES (eigenvalues, eigenvectors, relaxation times, constants according to initial conditions). (file name structure: *out\_2\_A\_ODE\_SOLNs + RUN name + .csv*)
- 3. evD data file of the evolution with time of the delta values in all boxes. (file name structure: *out\_3\_A\_evD + RUN name + .csv*)

<span id="page-2-1"></span>compose\_isobxr *Compose a stable isotope box model scenario*

#### **Description**

A function to compose an isobxr box model scenario, defined by a series of *n* successive runs, each run inheriting from the final state conditions of the previous run. It is possible to force parameters at each run, namely:

#### 1. fluxes

(overwriting all or a subset of fluxes defined in *0\_ISOBXR\_MASTER.xlsx* master file)

- 2. isotope fractionation coefficients (overwriting all or a subset of coefficients defined in *0\_ISOBXR\_MASTER.xlsx* master file)
- 3. box sizes (overwriting all or a subset of box sizes defined in *0\_ISOBXR\_MASTER.xlsx* master file)
- 4. rayleigh isotope distillation
- 5. isotope composition of a source box at initial state

#### Usage

```
compose_isobxr(
 workdir,
  SERIES_ID,
  time_units,
  COMPO_MASTER,
  plot_HIDE_BOXES_delta = NULL,
 plot_HIDE_BOXES_size = NULL,
 EACH_RUN_DIGEST = FALSE,
  to_CPS_DIGEST_CSVs = FALSE,
 plot_results = TRUE,
  save_run_outputs = FALSE
)
```
### <span id="page-3-0"></span>Arguments

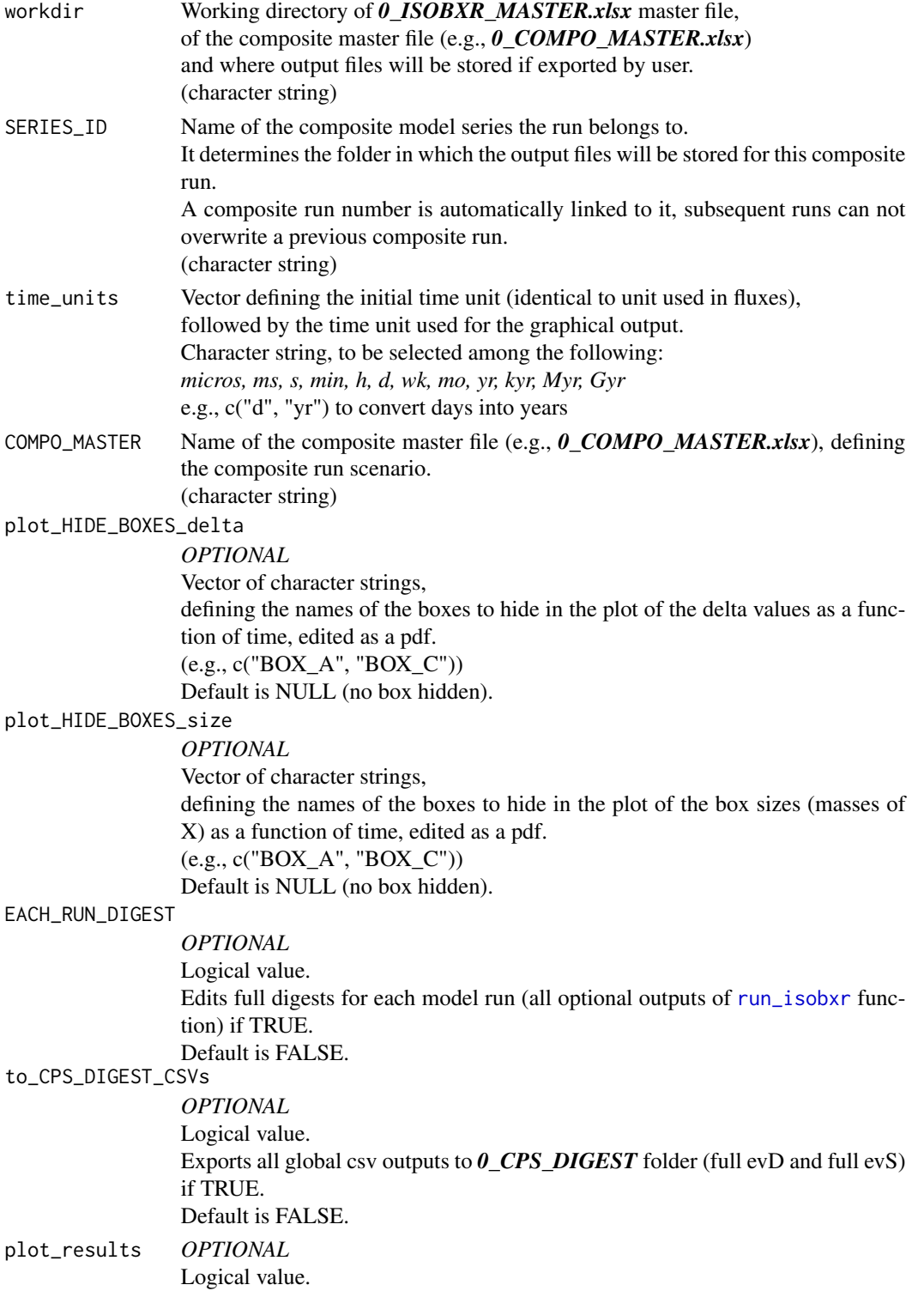

If TRUE, plots in R session the composite model run evolution of delta values and box sizes for boxes of interest (see plot HIDE\_BOXES\_delta and plot\_HIDE\_BOXES\_size parameters to remove boxes from plots). Default is TRUE.

#### <span id="page-4-0"></span>save\_run\_outputs

*OPTIONAL* Logical value. Allows saving all run outputs to working directory (workdir). By default, run outputs are stored in the temporary directory and are erased if not exported. Default is FALSE.

#### Value

Calculates the time evolution of delta values and box sizes in all boxes throughout scenario.

[compose\\_isobxr](#page-2-1) returns by default a plot showing time evolution of delta values and box sizes for all boxes

(set plot\_deltas = FALSE to mute the plots)

The graphical results of the composite run can be also interactively explored using the [shinobxr\\_app](#page-12-1) function in case user saves the outputs to the working directory (save\_run\_outputs = TRUE).

[compose\\_isobxr](#page-2-1) creates a series of isotope data and metadata, all of which are stored in a temporary directory.

The user can save all outputs described below to their working directory by setting save\_run\_outputs = TRUE (default is FALSE).

[compose\\_isobxr](#page-2-1) creates and stores all outputs in a dedicated dynamic steady SERIES directory with the following name structure:

*3 CPS + SERIES ID + YYY*, where YYY is a composite scenario number automatically set between 001 and 999.

No overwriting of previous composite runs is possible.

[compose\\_isobxr](#page-2-1) base workflow:

- 1. Creates the set of inputs and outputs for all successive *n* runs, numbered from to 1 to *n* in an XXXX format with the following format: *CPS + SERIES\_ID + YYY + XXXX + IN.Rda CPS + SERIES\_ID + YYY + XXXX + OUT.Rda* (see [run\\_isobxr](#page-7-1) documentation)
- 2. Writes summarized results in the *0\_CPS\_DIGEST* folder:
	- (a) LOG file of local composite run. (file name structure: *CPS + SERIES\_ID + YYY + \_LOG.csv*)
	- (b) Composite master file. (file name structure: *CPS + SERIES\_ID + YYY + \_MASTER.xlsx*)
	- (c) Dataset of temporal evolution of delta values (evD) in all boxes over the *n* runs that constitute the composite run scenario (file name structure: *CPS + SERIES\_ID + YYY + evD.RDS*)
- <span id="page-5-0"></span>(d) Dataset of temporal evolution of box sizes (evS, masses of X) in all boxes over the *n* runs that constitute the composite run scenario (file name structure: *CPS + SERIES\_ID + YYY + evS.RDS*)
- (e) All-in-one plot of the evolution of delta values + sizes in all non hidden boxes. (file name structure: *CPS + SERIES\_ID + YYY + p\_evDS.pdf*)
- (f) Multiple plots of the evolution of delta values in all non hidden boxes. (file name structure:  $CPS + SERIES$   $ID + YYY + pf$   $evD.pdf$ )
- (g) Multiple plots of the evolution of box sizes in all non hidden boxes. (file name structure: *CPS + SERIES\_ID + YYY + pf\_evS.pdf*)

#### Optional outputs

- 1. If EACH\_RUN\_DIGEST = TRUE Creates and fills *DIGEST* folder for each run of the composite scenario with all optional outputs of [run\\_isobxr](#page-7-1) function. (folder name structure: *CPS + SERIES\_ID + YYY + XXXX + DIGEST*)
- 2. If to CPS DIGEST  $CSVs = TRUE$ In the **0** CPS DIGEST folder, edits csv versions of the whole-composite scenario evD and evS datasets. (file names structures: *CPS + SERIES\_ID + YYY + evD.csv* and *CPS + SERIES\_ID + YYY + evS.csv*)

#### See Also

Documentation on [run\\_isobxr](#page-7-1)

#### Examples

```
# Example 1: Changing intensity of fluxes
# for more information see tutorial at
# https://ttacail.github.io/isobxr_web/vgn_06_compose_isobxr_tutorial.html#34_Run_outputs
# This is an example using the tutorial files embedded in package data
# It can be run as such.
compose_isobxr(workdir = "/Users/username/Documents/1_ABC_tutorial",
               SERIES_ID = "ABC_change_balance", # name of the series ID
               time_units = c("d", "d"), # in/out time units for pdf plots
               COMPO_MASTER = "0_CPS_MASTER_changing_balance.xlsx",
               plot_HIDE_BOXES_delta = c("SINK"), # hide in delta plots
               plot_HIDE_BOXES_size = c("SOURCE", "SINK"), # hide in size plots
               EACH_RUN_DIGEST = FALSE, # do not export the DIGEST for each run
               to_CPS_DIGEST_CSVs = FALSE) # do not export whole model to CSVs
```
<span id="page-6-1"></span><span id="page-6-0"></span>

#### Description

A numerical solver of the system of ordinary differential equations (ODES), describing the evolution of stable isotope ratios in all boxes of a system.

Not intended for direct use although possible.

The numerical solver uses the ode function of the deSolve package to integrate the stable isotopes ratios over time in each box. It allows the calculation of the evolution of stable isotope ratio even in the case of unbalanced outward and inward fluxes of element X in a given box resulting in the accumulation or loss of element X.

#### Usage

num\_slvr(input\_path, to\_DIGEST\_csv = FALSE, save\_run\_outputs = FALSE)

#### Arguments

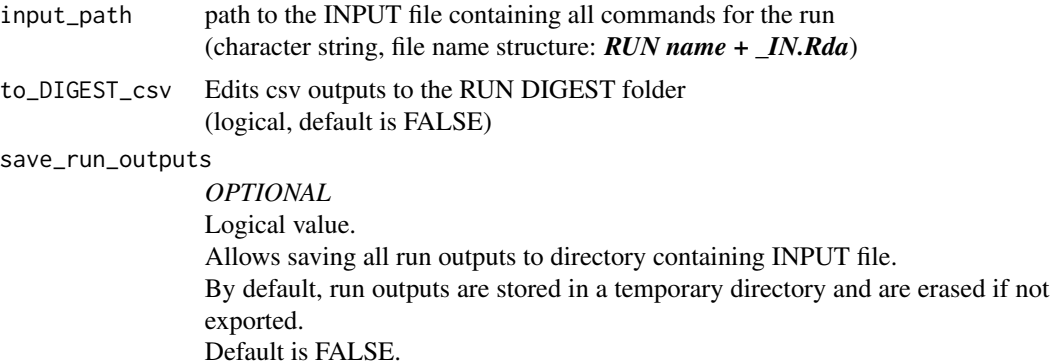

#### Value

The function returns the numerically determined evolution of stable isotope compositions and mass of element X in all boxes over the run duration as specified in INPUT file.

By default (unless save\_run\_outputs = TRUE), run outputs are stored in the temporary directory and are not exported.

The outputs of the run are stored in a Rda output file with the following file name structure: *RUN name + \_OUT.Rda*

#### Optional csv outputs to the DIGEST folder are as follows

1. OUT data file storing initial and final size and delta values in all boxes. (file name structure: *out\_1\_N\_OUT + RUN name + .csv*)

- <span id="page-7-0"></span>2. evS data file storing the evolution with time of the sizes (masses of element X) of all boxes. (file name structure: *out\_2\_N\_evS + RUN name + .csv*)
- 3. evD data file storing the evolution with time of the delta values in all boxes. (file name structure: *out\_3\_N\_evD + RUN name + .csv*)

<span id="page-7-1"></span>run\_isobxr *Run isobxr stable isotope box model*

#### Description

A function to run the isobxr stable isotope box model, assessing the design of the model and automatically running [num\\_slvr](#page-6-1) or [ana\\_slvr](#page-1-1) depending on the conditions.

#### Usage

run\_isobxr( workdir, SERIES\_ID, flux\_list\_name, coeff\_list\_name, t\_lim, nb\_steps, time\_units, FORCING\_RAYLEIGH = NULL, FORCING\_SIZE = NULL, FORCING\_DELTA = NULL, FORCING\_ALPHA = NULL, COMPOSITE = FALSE, COMPO\_SERIES\_n = NaN, COMPO\_SERIES\_FAMILY = NaN,  $EXPLORER = FALSE,$ EXPLO\_SERIES\_n = NaN, EXPLO\_SERIES\_FAMILY = NaN, HIDE\_PRINTS = FALSE, to\_DIGEST\_DIAGRAMS = TRUE, to\_DIGEST\_evD\_PLOT = TRUE, to\_DIGEST\_CSV\_XLS = FALSE, evD\_PLOT\_time\_as\_log = TRUE, plot\_results = TRUE, save\_run\_outputs = FALSE

#### **Arguments**

)

workdir Working directory of *0\_ISOBXR\_MASTER.xlsx* master file and where output files will be stored if exported by user. (character string)

## run\_isobxr 9

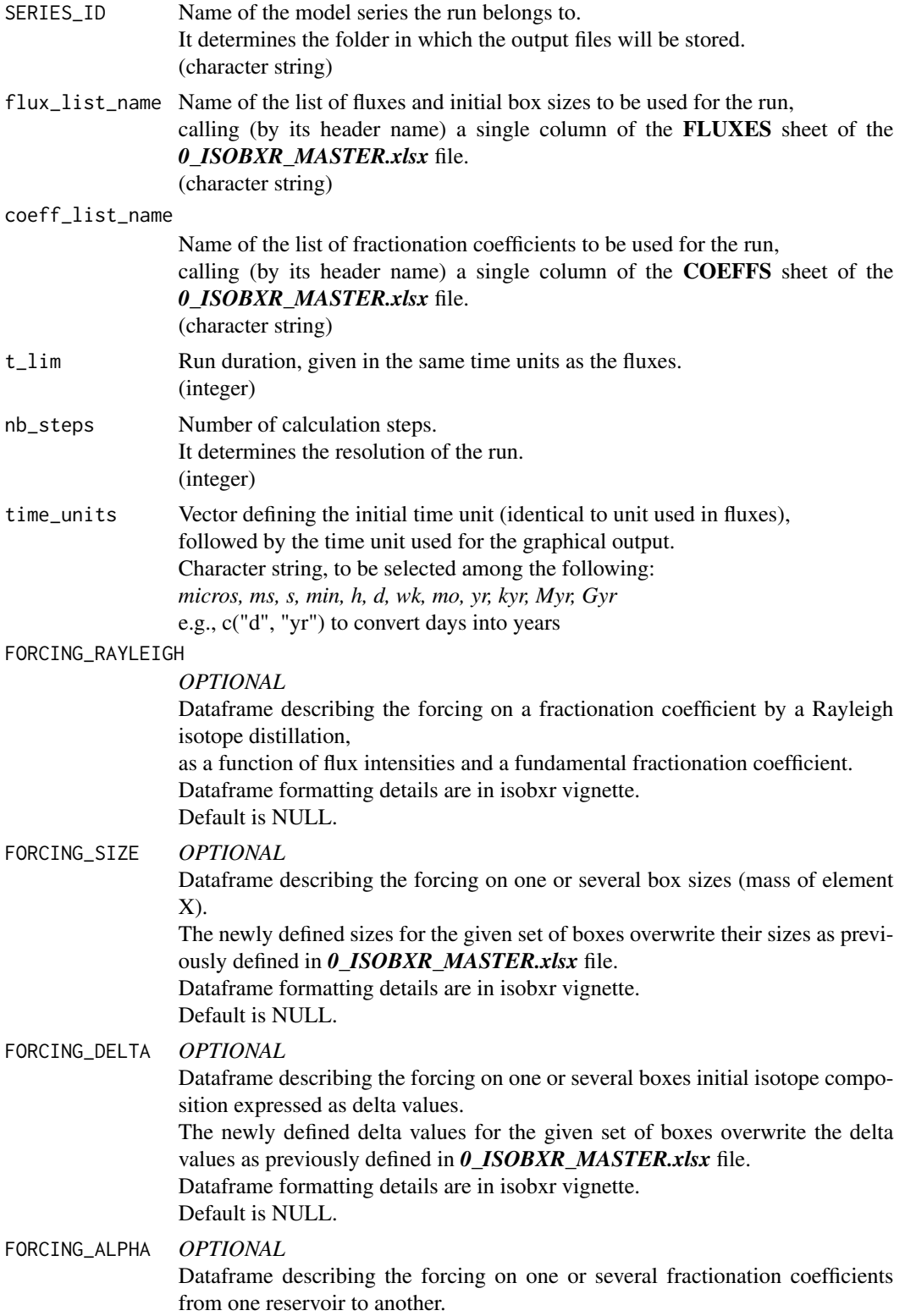

<span id="page-9-0"></span>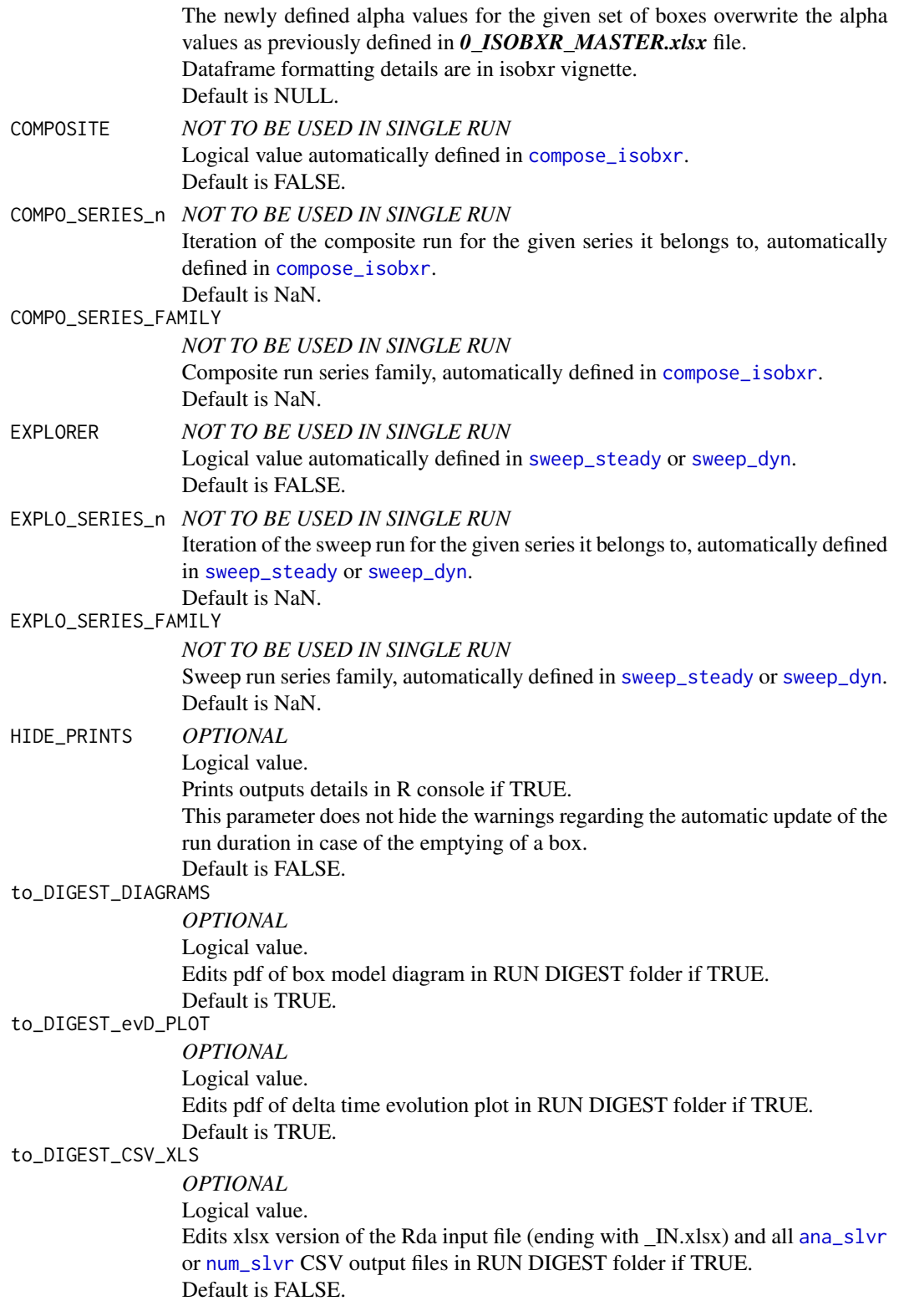

#### <span id="page-10-0"></span>run\_isobxr 11

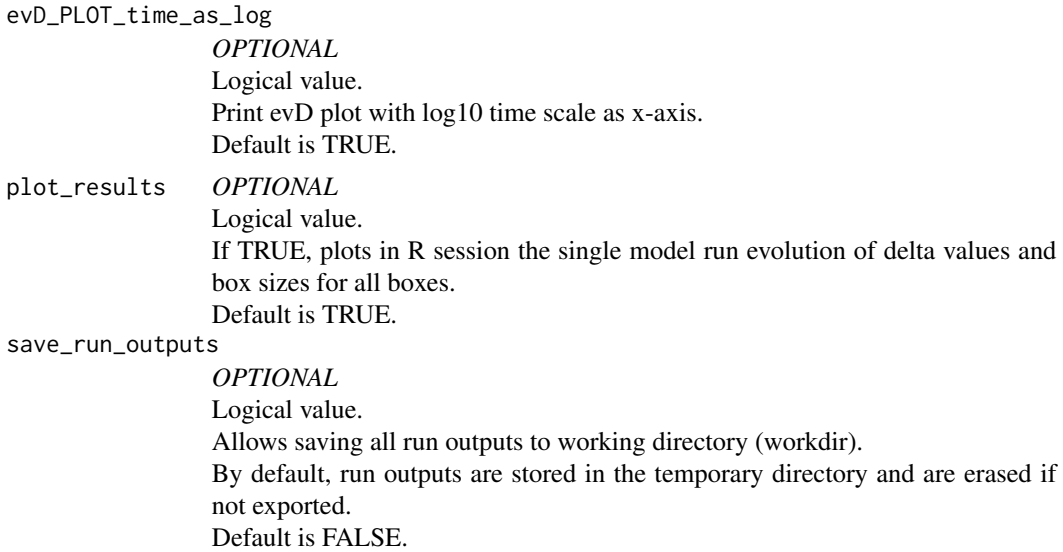

#### Value

Calculates the time evolution of delta values and box sizes in all boxes.

[run\\_isobxr](#page-7-1) returns by default a plot showing time evolution of delta values and box sizes for all boxes (set plot\_results = FALSE to mute the plots).

[run\\_isobxr](#page-7-1) creates a series of isotope data and metadata, all of which are stored in a temporary directory.

The user can save all outputs described below to their working directory by setting save\_run\_outputs = TRUE (default is FALSE).

If [run\\_isobxr](#page-7-1) is run independently, it creates and stores all outputs in a *SERIES* folder, with the following name structure:

#### *2\_RUN + SERIES\_ID*

[run\\_isobxr](#page-7-1) base workflow:

- 1. Automatically sets a XXXX run number between 0001 and 9999. The outputs do not overwrite possible identical previously performed runs.
- 2. Stores all run commands in a file with the Rda format. This file stores all commands used as arguments for solver function ([ana\\_slvr](#page-1-1) or [num\\_slvr](#page-6-1)). (file name structure: *SERIES\_ID + XXXX + \_IN.Rda*) This encompasses the following:
	- (a) CONSTS\_IN: Dataframe documenting the constants (Element, isotopes, reference ratio)
	- (b) INITIAL\_IN: Dataframe documenting the initial conditions of all box sizes (incl. empty boxes) and all initial delta values.
		-
	- (c) FLUXES\_IN: Dataframe documenting the mass fluxes of element X between all boxes (structured as a square matrix)
- <span id="page-11-0"></span>(d) COEFFS\_IN: Dataframe documenting the isotopic fractionation coefficients between all boxes (structured as a square matrix)
- (e) BOX\_META\_IN: Dataframe documenting box metadata (Box names, initial X masses and delta values, total inward and outward X fluxes in each box, flux balance for each box, X residence time for all balanced boxes, max run time before total emptying of each box, box infinite/finite status, system diagram coordinates)
- 3. Stores all outputs in a file with the Rda format. This file stores all data produced by the function. (file name structure: *SERIES\_ID + XXXX + \_OUT.Rda*)
- 4. Updates the general log file. (file name: *1\_LOG.csv*)

#### Optional outputs, stored in *DIGEST* folder

A *DIGEST* folder is created to store all optional outputs of the [run\\_isobxr](#page-7-1) function. The *DIGEST* folder is created in the *SERIES* folder with the following name structure: *2\_RUN + SERIES\_ID / SERIES\_ID + XXXX + DIGEST*

- 1. If to\_DIGEST\_CSV\_XLS = TRUE, creates an INPUT file in the xlsx format stored in *DIGEST* folder, containing all run conditions and parameters. (file name structure:  $\dot{m}\_0\_INPUTS + SERIES\_ID + XXXX + .xlsx)$
- 2. If to DIGEST  $CSVXLS = TRUE$ , stores csv versions of the [num\\_slvr](#page-6-1) or [ana\\_slvr](#page-1-1) outputs in *DIGEST* folder. See [num\\_slvr](#page-6-1) or [ana\\_slvr](#page-1-1) documentation for further details.
- 3. If to\_DIGEST\_DIAGRAMS = TRUE, edits a Box model diagram of flux (DIAG\_FLUX pdf) of element X (mass per time unit) between all boxes. (file name structure:  $\text{in}\_1\_DIAG\_FLUX + SERIES\_ID + XXXX + .pdf)$ )
- 4. If to\_DIGEST\_DIAGRAMS = TRUE, edits a Box model diagram of isotope fractionation coefficients (DIAG\_COEFF pdf) between all boxes. (file name structure: *in\_2\_DIAG\_COEFF + SERIES\_ID + XXXX + .pdf*)
- 5. If to\_DIGEST\_evD\_PLOT = TRUE, edits a pdf plot of the time dependent evolution of delta values together with the evolution of the box sizes (masses of element X). The time x-axis is a logarithmic scale by default but can be set to linear scale with the evD\_PLOT\_time\_as\_log parameter, if set to FALSE. (file name structure: *out\_0\_PLOT\_evD + SERIES\_ID + XXXX + .pdf*)

#### See Also

Documentation on [num\\_slvr](#page-6-1) or [ana\\_slvr](#page-1-1) functions.

#### <span id="page-12-0"></span>shinobxr\_app 13

#### Examples

```
# Example 1. {ABC}, closed, balanced
# for more information see tutorial at
# https://ttacail.github.io/isobxr_web/vgn_04_Run_isobxr_tutorial.html#22_Run_the_model
# This is an example using the tutorial files embedded in package data
# It can be run as such.
run_isobxr(workdir = "/Users/username/Documents/1_ABC_tutorial",
          SERIES_ID = "ABC_closed_balanced", # series ID of the set of runs
          flux_list_name = "Fx1_ABC_closed_bal", # which flux list from FLUXES sheet
          coeff_list_name = "a1", # which coefficients list from COEFFS sheet
           t_lim = 2500, # how long do I want to run
           nb_steps = 250, # how many steps over this run duration
           time_units = c("d", "yr"), # run time units (days), plot time units (years)
           to_DIGEST_evD_PLOT = FALSE, # do not export plots as pdf files
           to_DIGEST_CSV_XLS = FALSE, # do not export datasets as csv and xlsx files
           to_DIGEST_DIAGRAMS = FALSE) # do not export diagrams as pdf files
```
<span id="page-12-1"></span>shinobxr\_app *Call isobxr plot shiny app*

#### Description

A function to call the isobxr plot shiny app to interactively plot outputs from [compose\\_isobxr](#page-2-1), [sweep\\_steady](#page-15-1) and [sweep\\_dyn](#page-13-1).

The function takes no arguments but requires the definition of a working directory where all SERIES directory are stored.

This working directory needs to be defined as a character string and stored in a variable called workdir. For instance:

workdir = "User/isobxr\_working\_directory"

#### Usage

shinobxr\_app()

#### Value

No return value, called for launch of the html based shiny app.

<span id="page-13-1"></span><span id="page-13-0"></span>

#### Description

A function to assess the influence of two parameters (varying over a range of values) on dynamic evolution of a given model in response to a given perturbation.

#### Usage

```
sweep_dyn(
 workdir,
 SERIES_ID,
  time_units,
 EXPLO_MASTER,
 EXPLO_AXIS_1,
 EXPLO_AXIS_2,
  to_DYN_DIGEST_CSVs = FALSE,
 plot_results = TRUE,
 save_run_outputs = FALSE
\mathcal{E}
```
#### Arguments

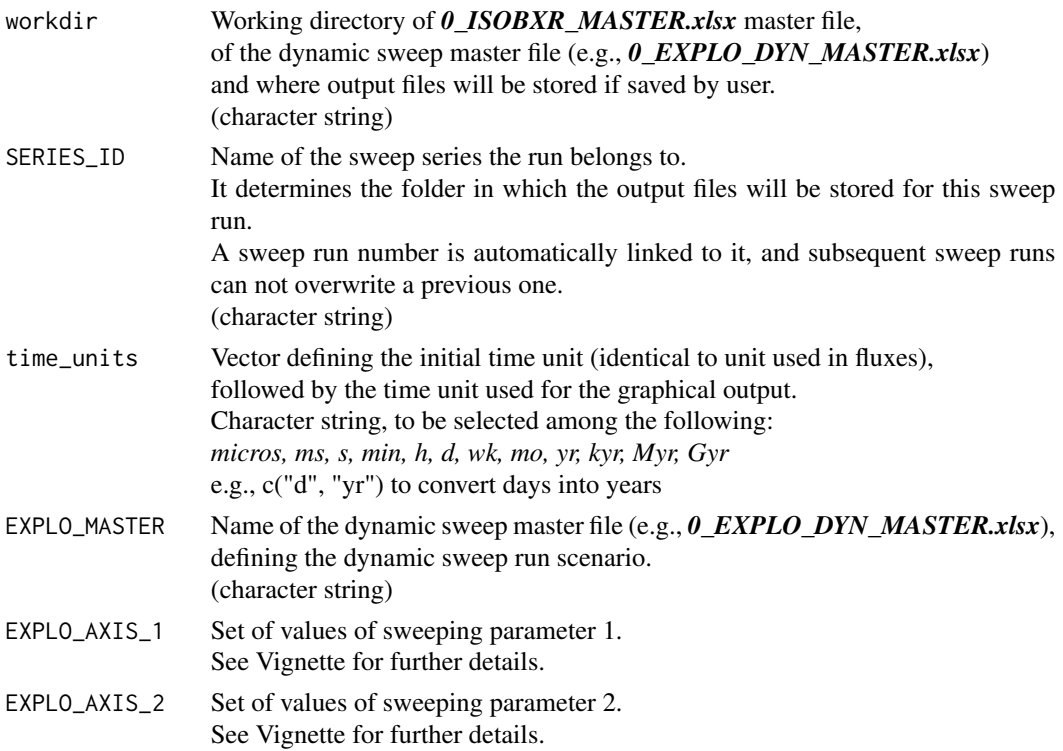

<span id="page-14-0"></span>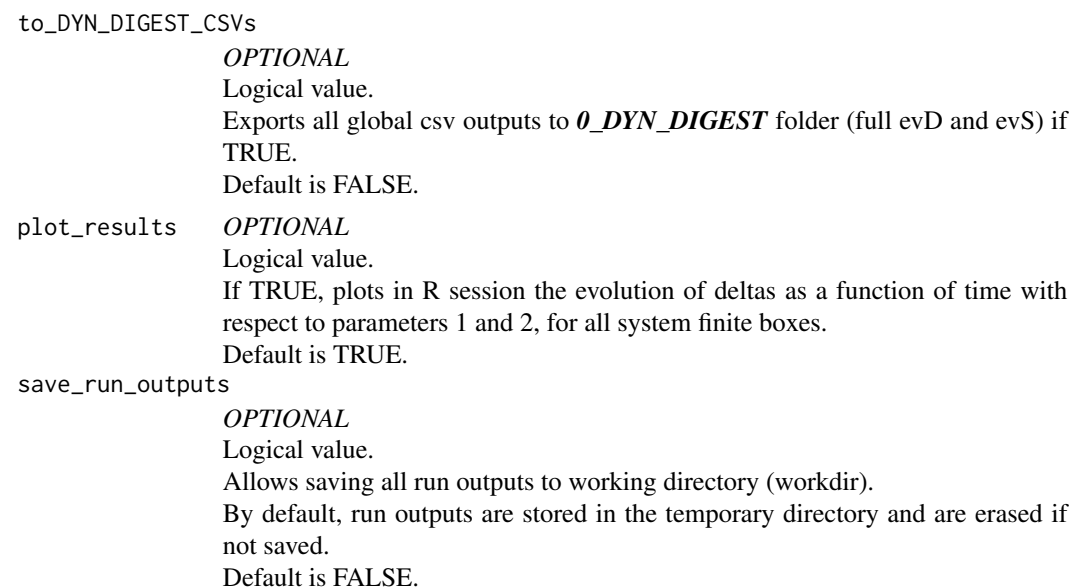

#### Value

Calculates the delta values and box sizes at final state of the sweeping of 2D space of parameters in all boxes.

[sweep\\_dyn](#page-13-1) returns by default a plot showing time evolution of delta values of the isotope composition of each finite box in the 2D space defined by the two swept parameters (set plot\_results  $=$ FALSE to mute the plots).

The graphical results of the sweep can be also interactively explored using the [shinobxr\\_app](#page-12-1) function in case user saves the outputs to the working directory (save\_run\_outputs = TRUE).

[sweep\\_steady](#page-15-1) creates a series of isotope data and metadata, all of which are stored in a temporary directory.

The user can save all outputs described below to their working directory by setting save\_run\_outputs = TRUE (default is FALSE).

[sweep\\_dyn](#page-13-1) creates and stores all outputs in a dedicated SERIES directory with the following name structure:

*4\_DYN + SERIES\_ID + YYY*, where YYY is a sweep dynamic run number automatically set between 001 and 999.

No overwriting of previous sweep dynamic run runs is possible.

[sweep\\_steady](#page-15-1) base workflow:

- 1. Calculates the number of single runs the sweeping will require depending on the swept parameters.
- 2. Asks the user confirmation to run [sweep\\_dyn](#page-13-1), as the run calculation time depends on the number of successive sweeping runs.
- 3. Writes the set of inputs and outputs for all successive *n* sweeping runs, numbered from to 1 to *n* in an XXXX format, with the following name formats:

<span id="page-15-0"></span>*DYN + SERIES\_ID + YYY + XXXX + IN.Rda DYN + SERIES\_ID + YYY + XXXX + OUT.Rda* (see [run\\_isobxr](#page-7-1) documentation).

- 4. Writes summarized results in the *0\_DYN\_DIGEST* folder:
	- (a) Archived LOG file of local sweep dynamic run. (file name structure: *DYN + SERIES\_ID + YYY + \_LOG.csv*)
	- (b) Archived sweep dynamic master file. (file name structure: *DYN + SERIES\_ID + YYY + \_MASTER.xlsx*)
	- (c) Dataset of temporal evolution of delta values (evD) in all boxes over the *n* runs that constitute the sweep dynamic run. (file name structure: *DYN + SERIES\_ID + YYY + evD.RDS*)
	- (d) Dataset of temporal evolution of box sizes (evS, masses of X) in all boxes over the *n* runs that constitute the sweep dynamic run. (file name structure: *DYN + SERIES\_ID + YYY + evS.RDS*)

#### Optional output

1. If to DYN DIGEST  $CSVs = TRUE$ In the **0** DYN DIGEST folder, edits csv versions of the sweep dynamic run datasets (full evD and evS) with the following name structures:

(a) *DYN + SERIES\_ID + YYY + evD.csv* (b) *DYN + SERIES\_ID + YYY + evS.csv*

For examples, see https://ttacail.github.io/isobxr\_web/vgn\_08\_sweep\_dyn.html#4\_Tutorial\_example

<span id="page-15-1"></span>sweep\_steady *Sweep the space of two parameters at the final state of a run*

#### **Description**

A function to assess the influence of two parameters (varying over a range of values) on the final state of a given model.

#### Usage

```
sweep_steady(
  workdir,
  SERIES_ID,
  time_units,
  EXPLO_MASTER,
  EXPLO_AXIS_1,
 EXPLO_AXIS_2,
  to_STD_DIGEST_CSVs = FALSE,
 plot_results = TRUE,
  save_run_outputs = FALSE
)
```
#### sweep\_steady 17

#### Arguments

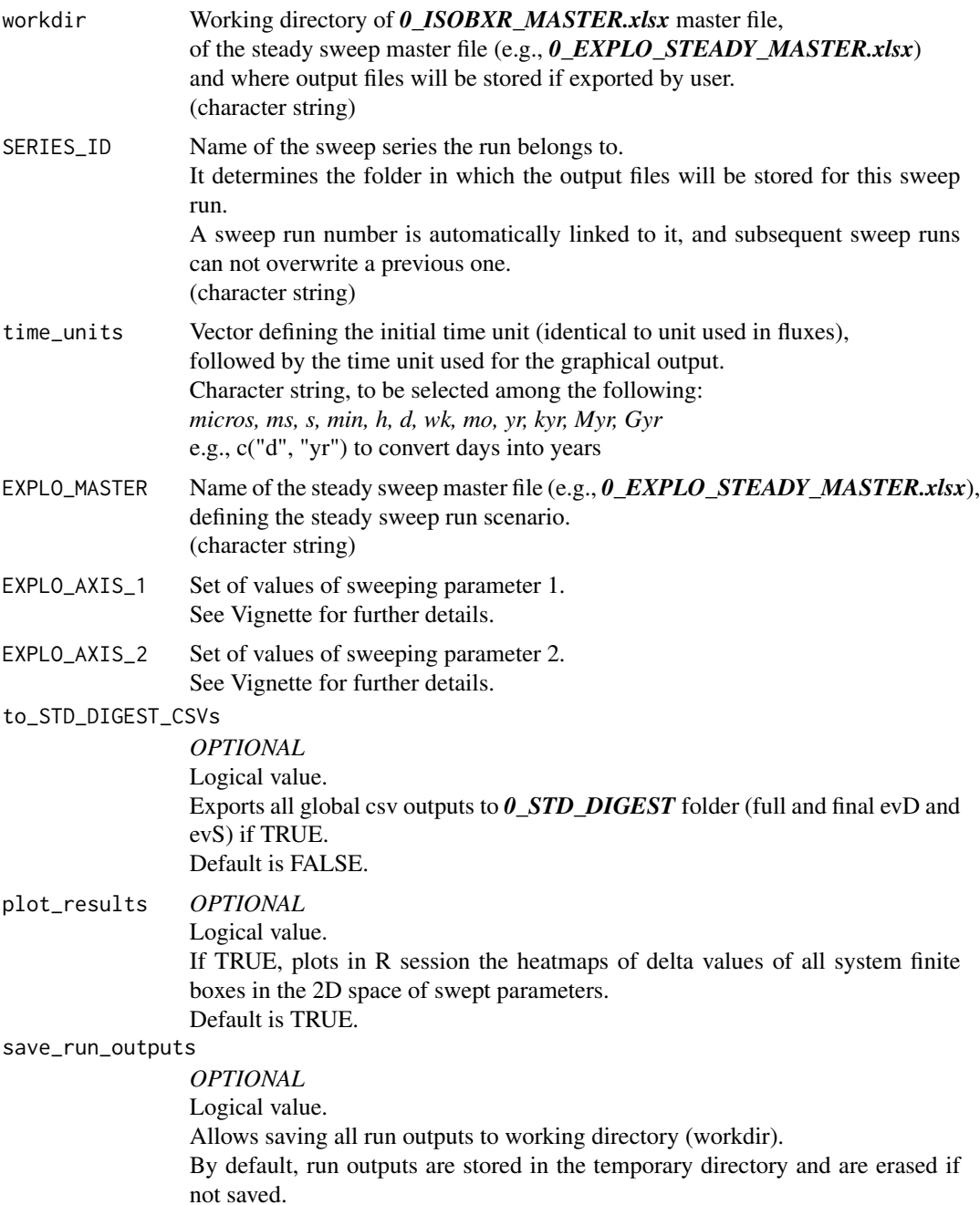

Default is FALSE.

#### Value

Calculates the delta values and box sizes at final state of the sweeping of 2D space of parameters in all boxes.

[sweep\\_steady](#page-15-1) returns by default a heatmap plot of the isotope composition of each finite box in the 2D space defined by the two swept parameters (set plot results  $=$  FALSE to mute the plots).

The graphical results of the sweep can be also interactively explored using the [shinobxr\\_app](#page-12-1) function in case user saves the outputs to the working directory (save\_run\_outputs = TRUE).

[sweep\\_steady](#page-15-1) creates a series of isotope data and metadata, all of which are stored in a temporary directory.

The user can save all outputs described below to their working directory by setting save run\_outputs = TRUE (default is FALSE).

[sweep\\_steady](#page-15-1) creates and stores all outputs in a dedicated SERIES directory with the following name structure:

*4\_STD + SERIES\_ID + YYY*, where YYY is a sweep steady run number automatically set between 001 and 999.

No overwriting of previous sweep steady run runs is possible.

[sweep\\_steady](#page-15-1) base workflow:

- 1. Calculates the number of single runs the sweeping will require depending on the swept parameters.
- 2. Asks the user confirmation to run [sweep\\_steady](#page-15-1), as the run calculation time depends on the number of successive sweeping runs.
- 3. Writes the set of inputs and outputs for the single initial run only with the following format: *STD + SERIES\_ID + YYY + 0001 + IN.Rda STD + SERIES\_ID + YYY + 0001 + OUT.Rda* (see [run\\_isobxr](#page-7-1) documentation).
- 4. Writes summarized results in the *0\_STD\_DIGEST* folder:
	- (a) Archived LOG file of local sweep steady run. (file name structure: *STD + SERIES\_ID + YYY + \_LOG.csv*)
	- (b) Archived sweep steady master file. (file name structure:  $STD + SERIES$   $ID + YYY +$   $MASKER.xlx$ )
	- (c) Dataset of temporal evolution of delta values (evD) in all boxes over the *n* runs that constitute the sweep steady run. (file name structure: *STD + SERIES\_ID + YYY + evD.RDS*)
	- (d) Dataset of temporal evolution of box sizes (evS, masses of X) in all boxes over the *n* runs that constitute the sweep steady run.
		- (file name structure: *STD + SERIES\_ID + YYY + evS.RDS*)
	- (e) Dataset of final state of delta values (evD) in all boxes over the *n* runs that constitute the sweep steady run.

```
(file name structure: STD + SERIES ID + YYY + evD final RDS)
```
(f) Dataset of final state of box sizes (evS, masses of X) in all boxes over the *n* runs that constitute the sweep steady run. (file name structure: *STD + SERIES\_ID + YYY + evS\_final.RDS*)

#### Optional output

1. If to STD DIGEST  $CSVs = TRUE$ In the **0\_STD\_DIGEST** folder, edits csv versions of the sweep steady run datasets (full and

<span id="page-17-0"></span>

final evD and evS) with the following name structures:

- (a) *STD + SERIES\_ID + YYY + evD.csv*
- (b) *STD + SERIES\_ID + YYY + evS.csv*
- (c) *STD + SERIES\_ID + YYY + evD\_final.csv*
- (d) *STD + SERIES\_ID + YYY + evS\_final.csv*

For examples, see: https://ttacail.github.io/isobxr\_web/vgn\_07\_sweep\_steady.html#4\_Tutorial\_example

# <span id="page-19-0"></span>Index

ana\_slvr, [2,](#page-1-0) *[8](#page-7-0)*, *[10](#page-9-0)[–12](#page-11-0)* compose\_isobxr, [3,](#page-2-0) *[5](#page-4-0)*, *[10](#page-9-0)*, *[13](#page-12-0)* num\_slvr, [7,](#page-6-0) *[8](#page-7-0)*, *[10](#page-9-0)[–12](#page-11-0)* run\_isobxr, *[4](#page-3-0)[–6](#page-5-0)*, [8,](#page-7-0) *[11,](#page-10-0) [12](#page-11-0)*, *[16](#page-15-0)*, *[18](#page-17-0)* shinobxr\_app, *[5](#page-4-0)*, [13,](#page-12-0) *[15](#page-14-0)*, *[18](#page-17-0)* sweep\_dyn, *[10](#page-9-0)*, *[13](#page-12-0)*, [14,](#page-13-0) *[15](#page-14-0)* sweep\_steady, *[10](#page-9-0)*, *[13](#page-12-0)*, *[15](#page-14-0)*, [16,](#page-15-0) *[18](#page-17-0)*